# **How To Use Design Space For Improving Your Cricut Makings: An Illustrated Guide**

Are you a fan of DIY craft projects? If so, you have probably heard of Cricut, the revolutionary cutting machine that allows you to create impressive designs on various materials. Cricut Design Space is the software platform that complements this machine, enabling you to unleash your creativity and design unique projects with ease. In this illustrated guide, we will walk you through the essential steps of using Design Space to enhance your Cricut makings.

#### **Step 1: Getting Started with Design Space**

Before diving into the world of Cricut and Design Space, make sure you have the necessary equipment. Ensure that your Cricut machine is properly set up and connected to your computer. Additionally, create an account on the Cricut website and download Design Space if you haven't already.

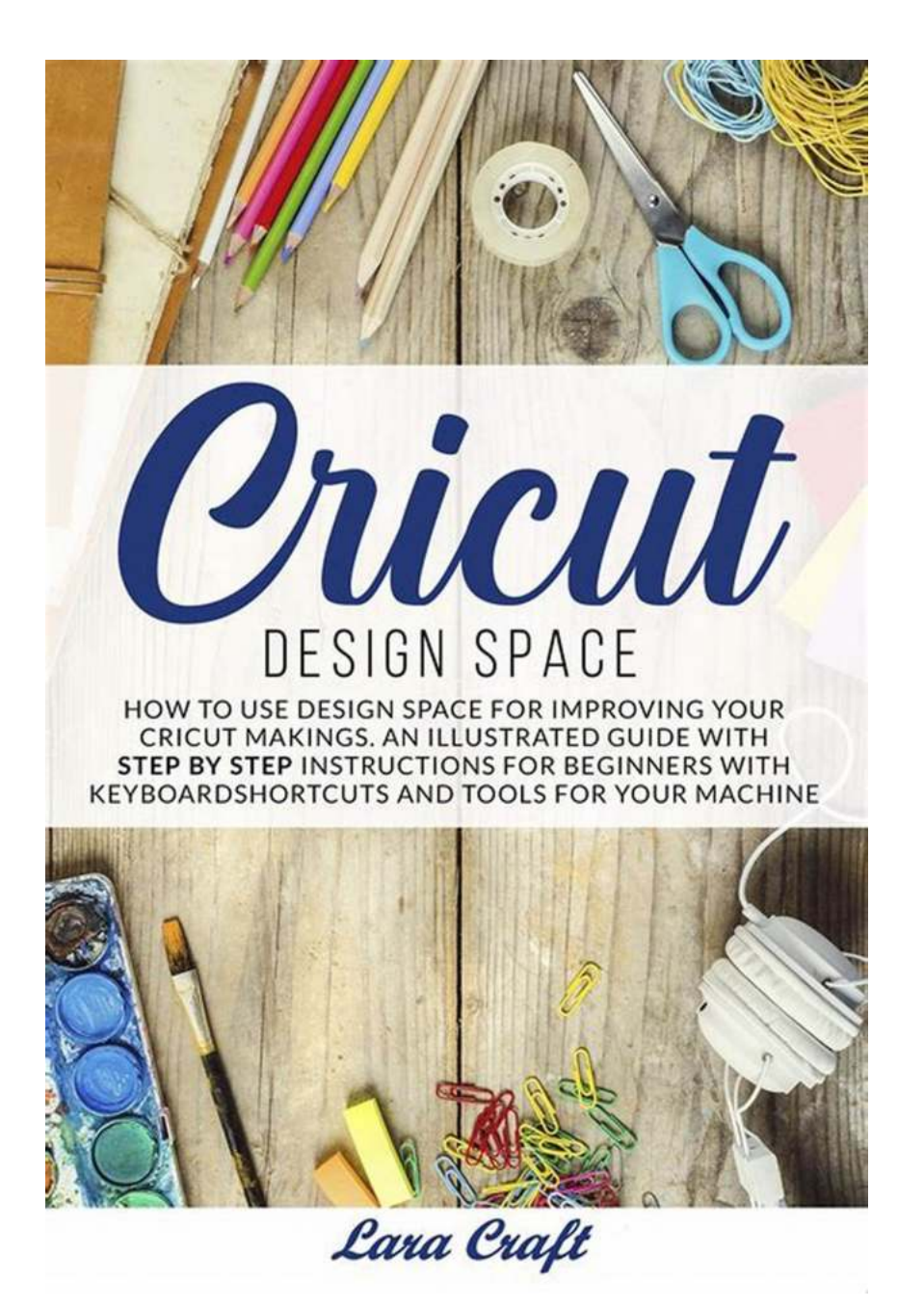

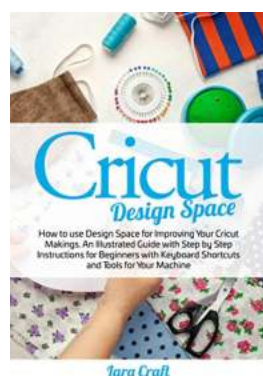

**[Cricut Design Space: How to use Design Space for](http://indexdiscoveries.com/file/UlpFNnFHVDArbE03RGZpRm5HZ1ordDBBdjlacXdNSlVTT0tGV1JPUGE1NFE3c1FXalN3cmg5SUJ5YjdoYnpOcElyOHV1aWZZZDA1T1Exc2J1L1FQbHdtK2JpUjhpcUtISVRNMmdVamR5ZUhzQ29KYWtxaXhONzdVbHhoclZqUStnLzZUeEtuNnRFVmlocFNpL1RKblk2UUk1ay8zMUF1ZzJVOG53bW9kL3BvUzVTWDRVcExRRitYd0Q0c1FyVSswRy9HdVVZUzRuMy9YR1p5Q1BIdE9XZEtoZHNxZFVGQUdBZFA1SUlpQ3E5TEV1dmRKWkFGdzhDRzBTN0JQK3c2cGpPaEdlUWJaUHVwZVlIV3pUR0N1VHhxME5PVGtKM0M4N1R0L2k1eDFSWUVUTi9jei9jSjZ3RmRiYzhUUXoxSm53c3l0ajVqSXMwRjNpbWx0OXpFclgvN1YyVmdnZmNEM0l0RGdad24wQk9zPQ==:f4.pdf) Improving Your Cricut Makings. An Illustrated Guide with Step by Step Instructions for Beginners with Keyboard Shortcuts and Tools for**

Your Machine by Lara Craft (Kindle Edition)

 $\bigstar$   $\bigstar$  4.1 out of 5 Language : English File size : 26058 KB

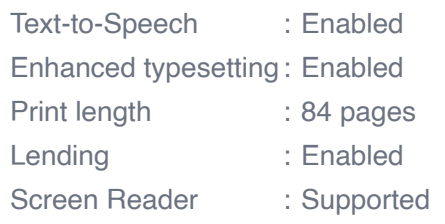

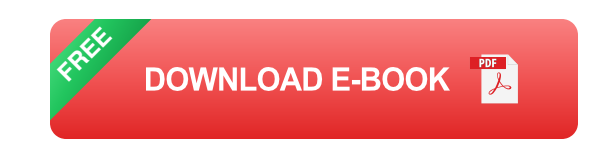

Once you are all set up, open Design Space and familiarize yourself with its features. The user-friendly interface allows you to access your projects, create new ones, and browse an extensive library of ready-to-make designs.

#### **Step 2: Exploring Design Space Tools and Functions**

In Design Space, you will find a wide range of powerful tools and functions that can take your Cricut makings to the next level. Here are a few key features to explore:

- **Canvas:** This is the virtual workspace where you can design and arrange  $\mathbb{R}^2$ your project elements. Use the gridlines and snap-to-grid option for precise positioning.
- **Shapes and Images:** Browse through a vast collection of shapes and images, or upload your own. Manipulate and customize them to fit your project perfectly.
- **Text:** Add text to your design using a variety of fonts. Adjust the size, m. alignment, spacing, and even curve it to match the contours of your project.
- **Layers and Arrange:** Organize and layer different elements of your design. u, Adjust the arrangement, duplicate, group, or ungroup them for seamless integration.

**Tools:** Use various editing tools like eraser, contour, weld, and slice to refine Ì. your designs and create intricate patterns.

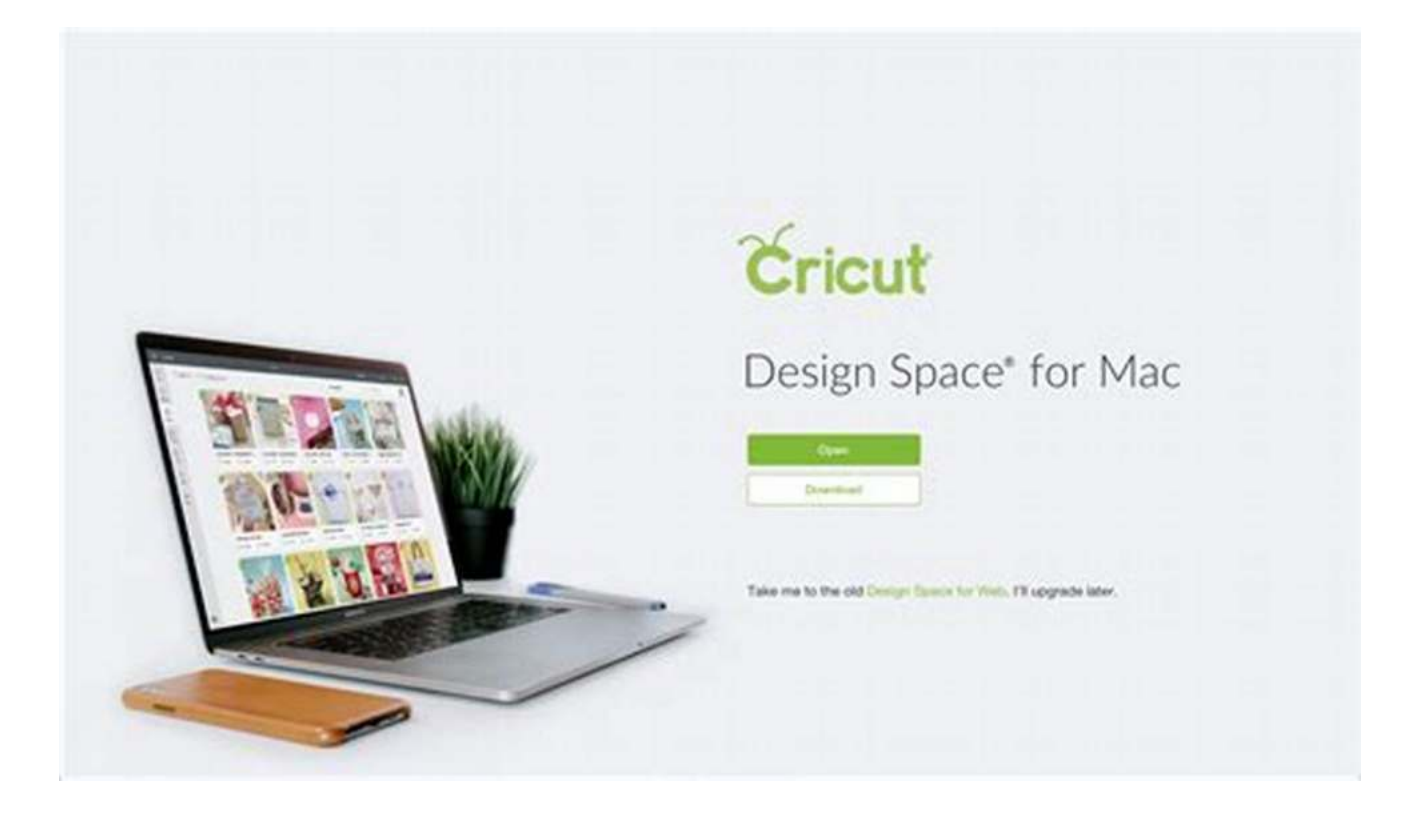

#### **Step 3: Bringing Your Ideas to Life**

Design Space offers limitless possibilities for your Cricut projects. Let's explore a few popular ideas:

- **Vinyl Decals:** Create personalized decals for your laptop, phone, or car. Use  $\blacksquare$ different layers and colors to achieve stunning effects.
- **Paper Crafts:** Design intricate paper cutouts, cards, or party decorations. Let ú. your imagination run wild with the wide array of available shapes and patterns.
- **Fabric Creations:** Custom-design fabrics for unique clothing pieces or home decor. From intricate patterns to simple monograms, Design Space has got you covered.
- **Iron-On Designs:** Make personalized t-shirts, bags, or socks with iron-on  $\blacksquare$ designs. Explore different fonts, images, and colors to create eye-catching apparel.
- **Home Decor:** Craft personalized wall decals, signs, or artwork that reflect ú. your style. Combine various materials like wood, vinyl, and paper to create stunning home accents.

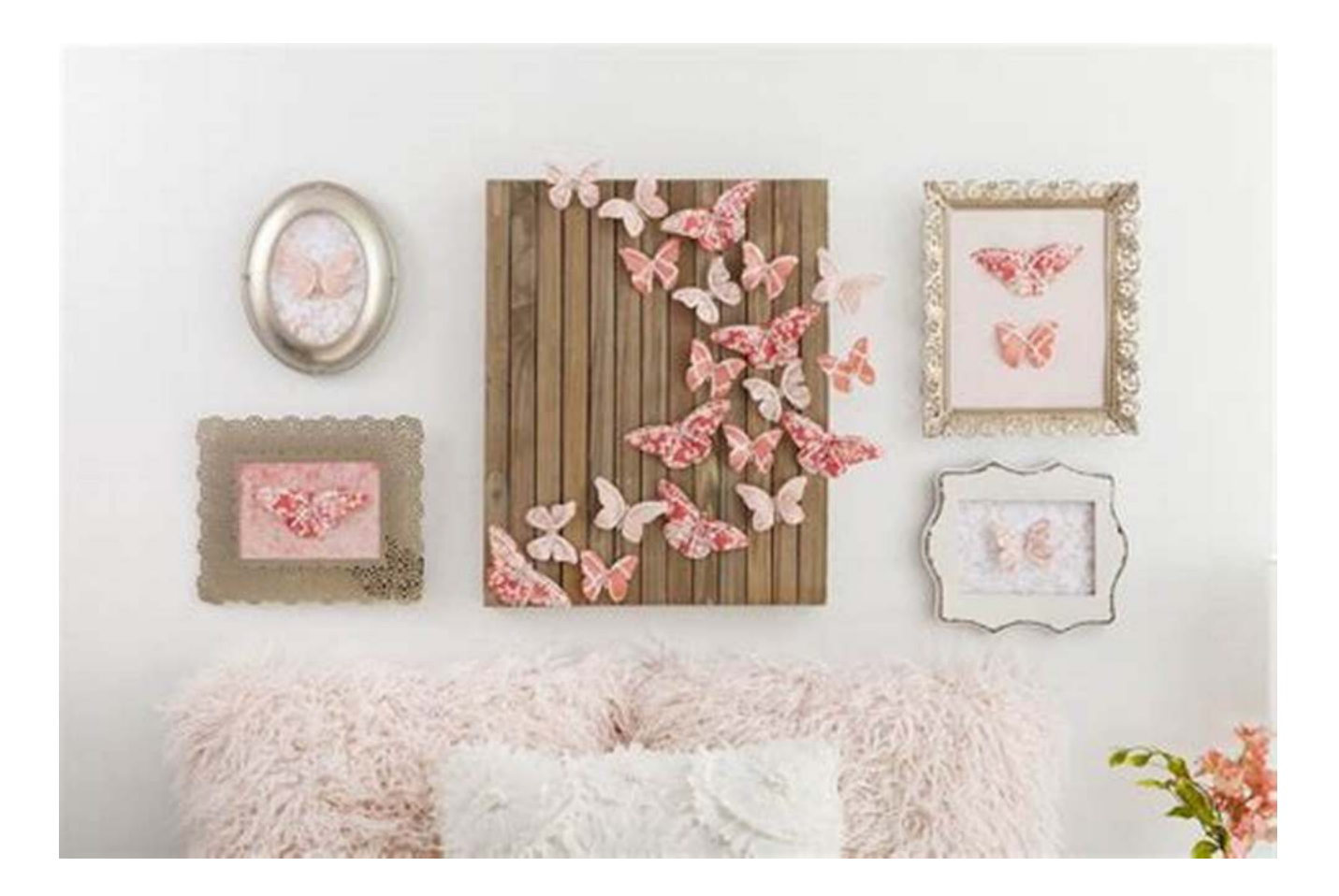

#### **Step 4: Testing and Cutting Your Design**

Once you have finalized your design, it's time to put your Cricut machine to work. Follow these steps to ensure successful cutting:

**Material Selection:** Choose the appropriate material setting in Design ú. Space that matches the material you will be cutting. This ensures accurate and clean cuts.

- **Load Material:** Prepare your material by adhering it firmly to the cutting mat. u, Ensure that the mat is aligned correctly and securely placed in your Cricut machine.
- **Send to Cricut:** In Design Space, click on "Make it" and follow the on-screen prompts to connect and send the design to your Cricut machine for cutting.
- **Making Adjustments:** If needed, you can fine-tune the cutting settings, such as speed and pressure, to achieve desired results. Experimentation is key!
- **Watch the Magic Happen:** Sit back and watch your Cricut machine bring your design to life. Enjoy the precision and intricacy of each cut!

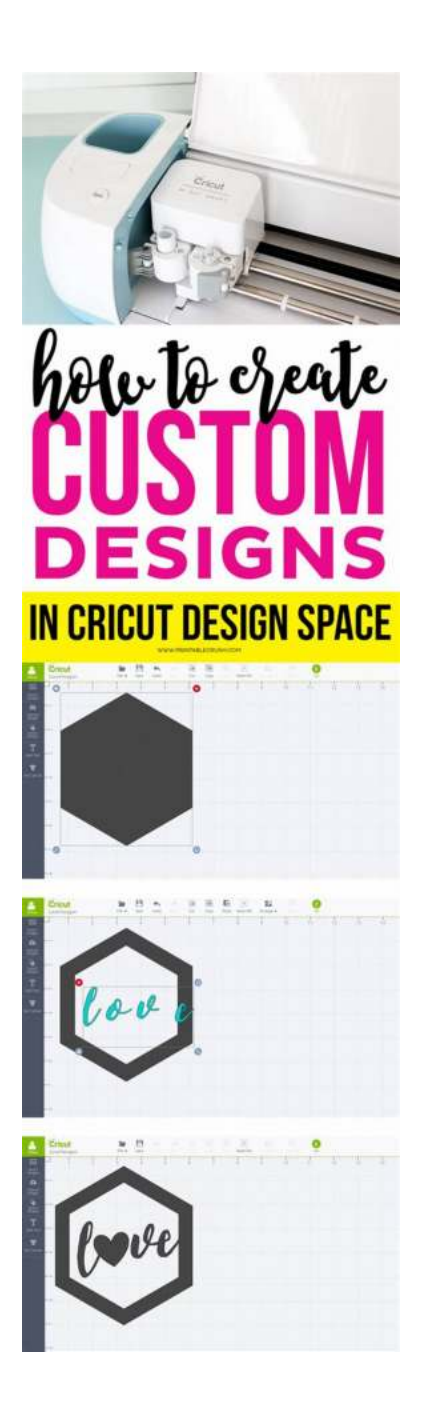

### **Step 5: Finishing Touches and Beyond**

Once your design has been cut, remove it from the cutting mat and marvel at your creation. Add finishing touches to your project with paint, glitter, or any other embellishments that suit your style. The possibilities are endless!

As you gain more experience with Design Space and your Cricut machine, the only limit is your imagination. Create more complex designs, experiment with

different materials, and share your masterpieces with friends and family. Your journey into the world of Cricut and Design Space is just beginning!

Cricut Design Space is a powerful tool that allows you to turn your creative vision into stunning reality. Whether you're a seasoned crafter or just starting out, this illustrated guide has provided you with the essential steps to effectively use Design Space for enhancing your Cricut makings. Remember, practice makes perfect, so don't be afraid to experiment and let your creativity shine through!

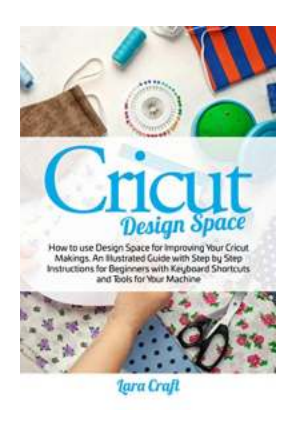

**[Cricut Design Space: How to use Design Space for](http://indexdiscoveries.com/file/UlpFNnFHVDArbE03RGZpRm5HZ1ordDBBdjlacXdNSlVTT0tGV1JPUGE1NFE3c1FXalN3cmg5SUJ5YjdoYnpOcElyOHV1aWZZZDA1T1Exc2J1L1FQbHdtK2JpUjhpcUtISVRNMmdVamR5ZUhzQ29KYWtxaXhONzdVbHhoclZqUStnLzZUeEtuNnRFVmlocFNpL1RKblk2UUk1ay8zMUF1ZzJVOG53bW9kL3BvUzVTWDRVcExRRitYd0Q0c1FyVSswRy9HdVVZUzRuMy9YR1p5Q1BIdE9XZEtoZHNxZFVGQUdBZFA1SUlpQ3E5TEV1dmRKWkFGdzhDRzBTN0JQK3c2cGpPaEdlUWJaUHVwZVlIV3pUR0N1VHhxME5PVGtKM0M4N1R0L2k1eDFSWUVUTi9jei9jSjZ3RmRiYzhUUXoxSm53c3l0ajVqSXMwRjNpbWx0OXpFclgvN1YyVmdnZmNEM0l0RGdad24wQk9zPQ==:f4.pdf) Improving Your Cricut Makings. An Illustrated Guide with Step by Step Instructions for Beginners with Keyboard Shortcuts and Tools for**

**Your Machine** by Lara Craft (Kindle Edition)

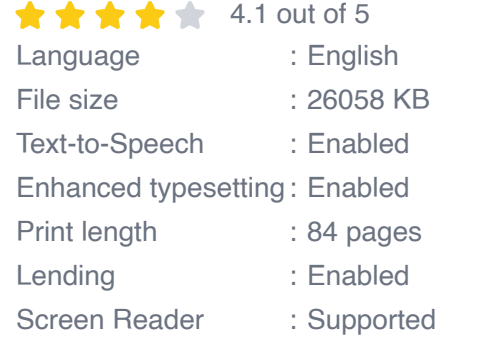

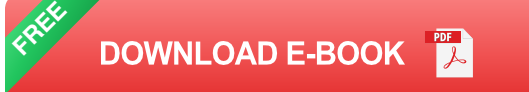

BEST SELLING AUTHOR ON AMAZON – THOUSANDS OF COPIES SOLD

#### **Do you own or plan to buy a cricut machine?**

### **Are you looking a design space software guide , indispensable for using cricut machine?**

If the answer is 'YES ', then keep reading…..

Cricut Design Space – by Lara CRAFT-- is a A Step-by-Step Guide to Learn How to Use every Tool and Function of Design Space, with Illustrations, Including Keyboard Shortcuts,Tips & Tricks.

Here you will find intriguing, and critically valuable information, it does not matter if you are new to Cricut, if you are a crafter who sells finished products or if you own a small specialty shop and you're thinking of offering Cricut classes to your customers.

With exciting fonts and designs in this Cricut Design Space , you can create anything your imagination comes up with. It's time that you learn Cricut Design Space !

#### The book also covers the following topics

- How to create a Cricut design space Account  $\mathcal{L}_{\mathcal{A}}$
- How to use Design Space and make your first DIY Project  $\blacksquare$
- Set up and Using images  $\blacksquare$
- Set up and Using Cartridges m.
- Learn using Tools and accessories  $\blacksquare$
- And Much More ….

Navigate the software and start creating beautiful fonts and images for your projects , from crafting home decor, clothing, personalized gifts, signs, and more, there is no limit to your creativity with the Cricut.

Scroll up, click the "Buy Now with 1-Click" button and Get Your Copy Now!

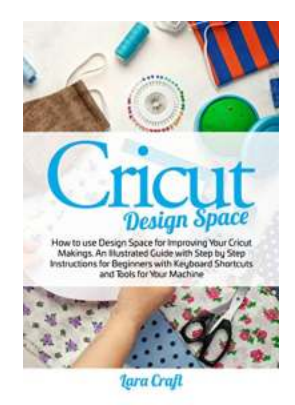

## **[How To Use Design Space For Improving Your](http://indexdiscoveries.com/discoveries/cricut-design-space-how-to-use-design-space-for-improving-your-cricut-makings-an-illustrated-guide-with-step-by-step-instructions-for-beginners-with-keyboard-shortcuts-and-tools-for-your-machine.html) Cricut Makings: An Illustrated Guide**

Are you a fan of DIY craft projects? If so, you have probably heard of Cricut, the revolutionary cutting machine that allows you to create impressive designs on...

#### day trips<sup>®</sup>

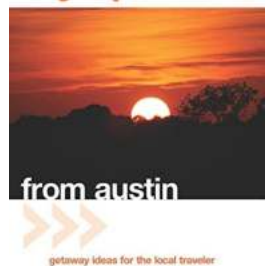

ris Permenter & John Bigley

### **["Discover Hidden Gems: The Ultimate Day](http://indexdiscoveries.com/discoveries/day-trips-from-austin-6th-getaway-ideas-for-the-local-traveler-day-trips-series.html) Trips Series for Local Travelers"**

Are you tired of the routine and craving a much-needed escape? Look no further because we have the perfect solution for you - our day trips series designed specifically for...

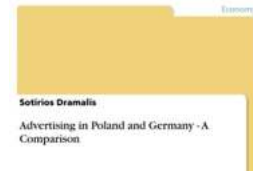

### **[Advertising in Poland and Germany: A](http://indexdiscoveries.com/Advertising%20in%20Poland%20and%20Germany%20A%20Comparative%20Analysis.pdf) Comparative Analysis**

When it comes to advertising, different countries have unique strategies and approaches. In this article, we will delve into the world of advertising in Poland and Germany....

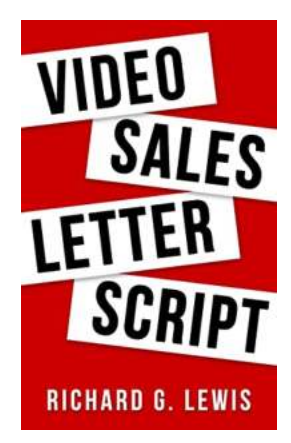

### **[Unveiling the Perfect Video Sales Letter Script](http://indexdiscoveries.com/Unveiling%20the%20Perfect%20Video%20Sales%20Letter%20Script%20%28SVL%29%20Template%20-%20Boosting%20Your%20Conversions%21.pdf) (SVL) Template - Boosting Your Conversions!**

Welcome, dear reader, to an insightful journey into the world of video sales letters (VSLs) where we will uncover the power of crafting a perfect script using a potent...

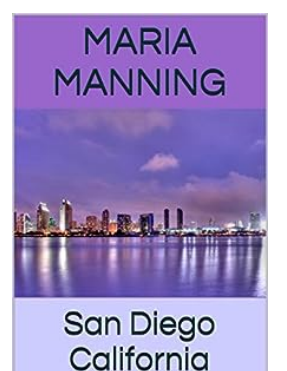

Little Known Things That They Don't Want<br>You to Know

### **[Little Known Things That They Don't Want You](http://indexdiscoveries.com/Little%20Known%20Things%20That%20They%20Don%27t%20Want%20You%20To%20Know.pdf) To Know**

Have you ever wondered about the little-known secrets that are deliberately kept hidden from the public eye? Well, get ready to uncover the truth as we dive into the...

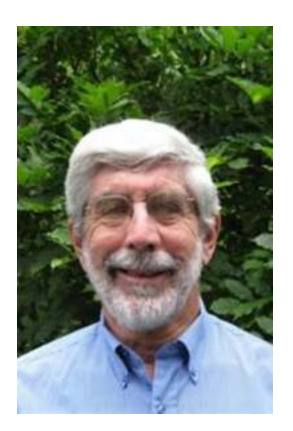

### **[Travelling Thailand My Style: Unveiling the](http://indexdiscoveries.com/Travelling%20Thailand%20My%20Style%20Unveiling%20the%20Mystical%20Land%20-%20Jerold%20Auerbach.pdf) Mystical Land - Jerold Auerbach**

When it comes to travel, there is no place quite like Thailand. Known for its rich cultural heritage, breathtaking landscapes, and vibrant cities, this...

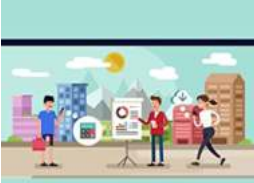

### **[The Ultimate Guide to Building Strong Working](http://indexdiscoveries.com/The%20Ultimate%20Guide%20to%20Building%20Strong%20Working%20Relationships%20With%20Salespeople.pdf) Relationships With Salespeople**

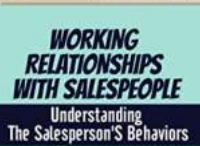

Have you ever wondered why some companies excel in sales while others struggle to meet their targets? The secret lies in the quality of their working relationships with...

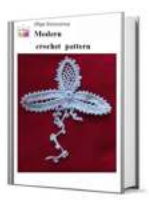

## **[The Modern Crochet Irish Lace Pattern:](http://indexdiscoveries.com/The%20Modern%20Crochet%20Irish%20Lace%20Pattern%20Elevating%20the%20Art%20of%20Crocheting.pdf) Elevating the Art of Crocheting**

Crocheting is not just a hobby; it's an art that allows individuals to express their creativity and create stunning pieces of fabric. One such captivating crochet pattern is...